# Programmieren in C SS 2021

Vorlesung 4, Dienstag 11. Mai 2021 (Strings, Zeiger, Allokation, Strukturen)

> Prof. Dr. Peter Thiemann Professur für Programmiersprachen Institut für Informatik Universität Freiburg Folienvorlage von Prof. Dr. Hannah Bast

Blick über die Vorlesung heute

#### **n** Organisatorisches

- $-$  Donnerstag ist Feiertag!  $\rightarrow$  Notfahrplan für die Tutorate
- Erfahrungen mit dem Ü3

### ■ Inhalt

- Präprozessor 101
- 
- Dynamischer Speicher malloc und free
- Strukturen struct

– Zeiger Operatoren \* und &

#### – **Übungsblatt 4: Fingerübungen und kleine A damit**

## Erfahrungen mit dem Ü3 1/2

- 276 Abgaben, 224 Erfahrungen, 217 mit lesbarer Zeit
- Zeitstatistik (in Stunden)

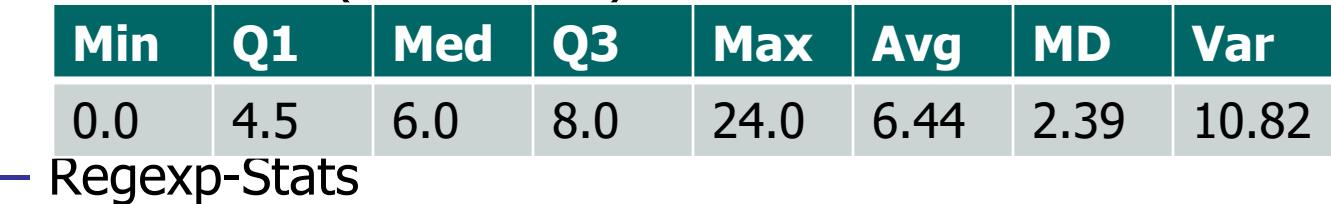

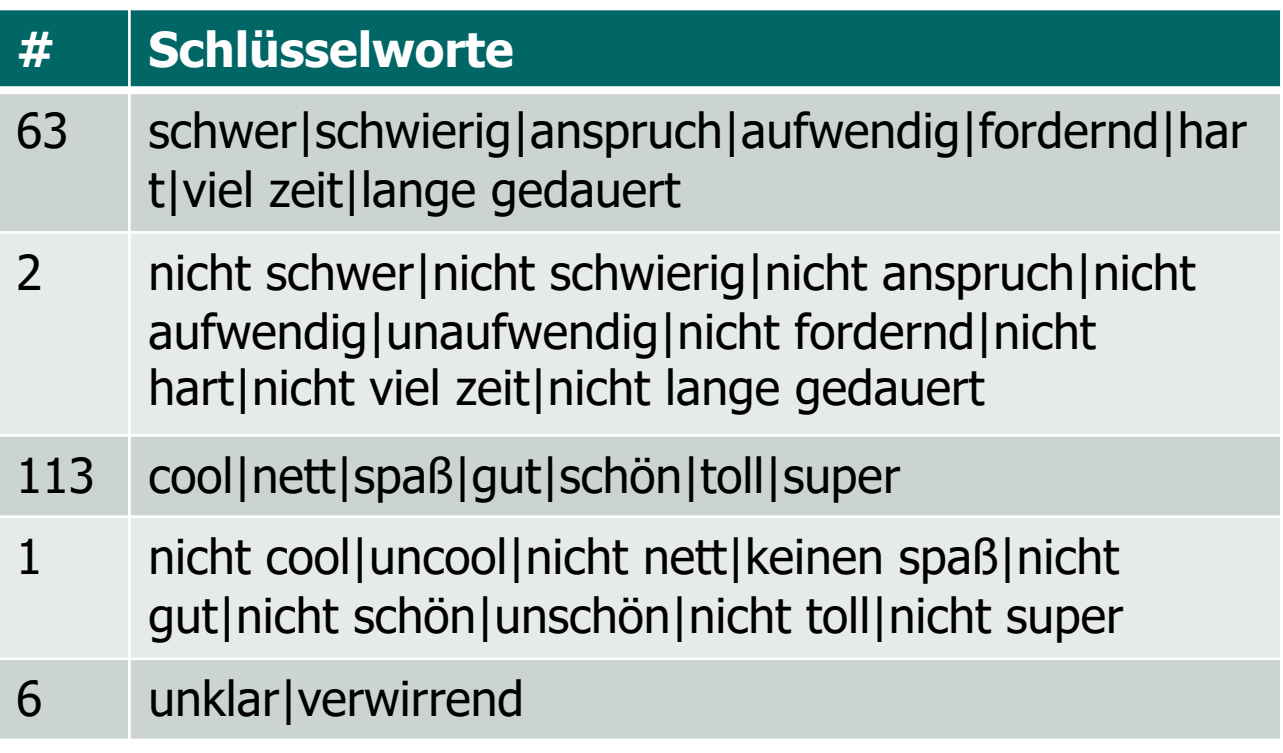

## Erfahrungen mit dem Ü3 2/2

#### **n** Probleme mit Tests

Also das war ja mal ein grausiger kampf mit dem unity tests - Ansonsten ziemlich cool. Aber eben sass laaaaange an den tests. Und die letzte Aufgabe wäre ohne input nicht lustig gewesen. Interessante Erfahrung...OoooOoooOoooO :)

#### **n** Probleme mit Strings

Aber das nervigste: "encrypt" ist nicht gleich "encrypt". Type() gibts nicht. char\*, char[], char, \*char ... was soll das? Hat dann doch funktioniert mit strcmp()....

Programmieren mit C - des is nit schee.

## Präprozessor 101

- Der Präprozessor wird noch vor dem eigentlichen Compiler ausgeführt. Dies sind die wichtigsten Anweisungen:
	- #include kennen wir schon
	- $-$  #define <name> <optionaler text>
	- #ifdef <name> Konditional
	- #ifndef <name> Konditional, kennen wir schon
	- #if <expr> Konditional
	- #else
	- $-$  #endif
	- #error

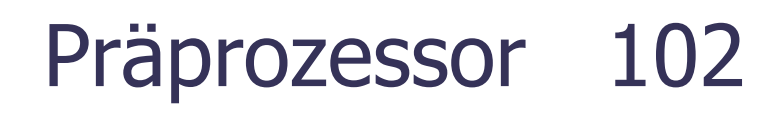

 $\blacksquare$  #define definiert ein Makro

```
#define BUFSIZE 1024
```
/\* every future occurrence of BUFSIZE is replaced by 1024  $*/$ 

```
int buffer[BUFSIZE];
```

```
for(size_t i = 0; i < BUFSIZE; i++) {
```

```
… buffer[i] …
```

```
}
```
**n Präprozessormakros werden meist für Konstanten** verwendet

```
n Gewöhnlich in .h Dateien
```
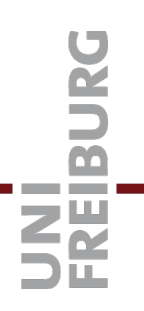

**N** Verwendung von #if und #error

#if \_\_STDC\_VERSION\_\_ < 201112

#error "This program requires a C11 compliant compiler."

#endif

## Zeiger 1/9

- **Example 7 Seiger** sind Variablen, deren Wert eine Adresse ist
- Die Deklaration gibt an, wie der Inhalt des Speichers an dieser Adresse zu interpretieren ist

int\* p; // Pointer to an int

■ Zugriff auf diesen Wert mit dem <sup>\*</sup> vor der Variablen printf("%d\n",  $*p$ ); // Print the (int) value pointed to.

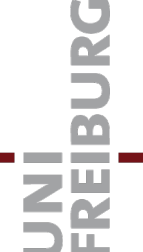

■ Ein Zeiger kann mit einer ganzen Zahl addiert werden ... sie wird automatisch mit der Größe des Typs multipliziert

printf("%d\n",  $*(p + 3)$ ); // Int at  $p + 3 *$  sizeof(int).

 $p = p + 3$ ; // Increase the address by 3  $*$  sizeof(int).

p++; // Increase by sizeof(int).

**n Die Zahl kann sowohl Konstante oder Variable sein.** 

 $\blacksquare$  Auch negativ...

 $p = p - 10$ ; // Decrease the address by 10  $*$  sizeof(int). p--; // Decrease by sizeof(int).

## Zeiger – Zeigervergleiche 3/9

■ Zwei Zeiger ins gleiche Feld dürfen subtrahiert werden. Das Ergebnis ist die Anzahl der Elemente dazwischen

> int  $*q = p + 10$ ; // pointer to 11th element of p. printf ("%d", q - p); // Prints 10.

■ Sie dürfen auch verglichen werden.

assert  $(!(p == q))$ ; // p and q are different.

assert  $(p < q)$ ; // By initialization of q.

#### ■ Und gedruckt...

printf ("% $p <$  % $p\$ n",  $p$ , q); //  $p$  and  $q$  are different. printf ("%d == %d\n", \*p, \*(q- 10)); // what they point to.

## Zeiger 4/9

**n** Zeigerarithmetik ist generell nur **innerhalb des gleichen Felds** erlaubt!!!

int f[10] =  $\{0\}$ ;

int  $*p = f$ ; // pointer to 0th element of f. OK.

int  $*q1 = p + 5$ ; // OK. Inside array

int  $*q2 = p - 1$ ; // NOT OK. Outside array

int  $*q3 = p + 20$ ; // NOT OK. Outside array

int  $*q4 = p + 10$ ; // OK. Just past array. Don't dereference!

■ Zeiger direkt hinter das Feld ist nützlich zum Testen ob das Feld komplett verarbeitet worden ist.

## Zeiger und 1D Felder 5/9

**n Der Name eines ein-dimensionalen Feldes a ist ein** Zeiger auf das erste Element a[0] des Feldes

```
int a[5] = \{3, 9, 2, 14, 5\};
int^* p = a;printf("%d\n", *p); // Will print 3.
```
■ Der Zugriff über [...] ist definiert durch die auf der vorherigen Folie beschriebene Zeigerarithmetik:

```
int a[5] = \{3, 9, 2, 14, 5\};
int^* p = a;printf("%d\n", p[3]); // Prints the fourth element (14).
printf("%d\n", *(p +3)); // Does exactly the same.
```
## Zeiger - Adressoperator 6/9

Der Adressoperator & liefert die Adresse einer Variablen.

int  $v = 17$ ;  $int^* p = 8v$ ; // get address of v.  $*p = 42$ ; // overwrite value of v! printf("%d\n", v); // Will print 42.

n Der Adressoperator kann die Adresse eines Feldelements liefern:

int a[5] =  $\{3, 9, 2, 14, 5\}$ ; int\*  $p = 8a[3]$ ; // Address of fourth element (14).  $*p = 999$ ; // Overwrites the fourth element (14). printf("%d\n", a[3]); // Prints 999.

■ Mit & gewonnene Adressen **nicht** abspeichern, **nicht** als Rückgabewert verwenden! (Erklärung folgt…)

**n Der Name eines zwei-dimensionales Feldes ist ein** Zeiger auf ein ein-dimensionales Feld

> int  $b[4][2] = \{ \{0, 1\}, \{10, 11\}, \{20, 21\}, \{30, 31\} \}$ ; int  $(*q)[2] = b$ ; // Pointer to array of size 2. printf("%d\n", sizeof(q));  $\frac{1}{2}$  Prints 8 (size of an address). printf("%d\n", b[3][1]); // Prints 31. printf("%d\n", q[3][1]);  $\qquad$  // Exactly the same.

n Wenn wir die Adresse des ersten Elementes verwenden, geht die 2D-Arithmetik verloren:

printf("%d\n",  $p[3][1]$ ); // Does not compile.

 $int^* p = 8b[0][0];$  // Same address as b and q. printf("%d\n",  $p[7]$ );  $\qquad$  // This does, and prints 31.

**n Eine Zeichenkette** ist ein Feld bzw. Zeiger ... und zwar von Elementen vom Typ **char** = 1 Zeichen char  $a[5] = \{ 'f, 'o', 'o', 0 \};$ 

char\*  $p = a + 2$ ; // Points to the cell containing the 'o'.

■ Einfacher geht's so zu initialisieren

const char\*  $s = "foo";$  // s points to the byte with the 'f'.

Ohne das const gibt es eine Compiler-Warnung

- Strings in C/C++ sind **null-terminiert**, d.h. bei "foo" wird Platz für **vier** Zeichen gemacht mit **0** am Ende
- Achtung Fehlerquelle: vergessene 0 am Stringende!!

## Zeiger 9/9

### **n** Felder von Zeichenketten

- Das erklärt den Typ von **argv** in der main Funktion int main(int argc, **char\*\* argv**)
- Und zwar ist **char\*\*** ein Zeiger auf Werte vom Typ **char\***
- Mit anderen Worten: **argv** ist ein Feld von Zeigern, die auf Zeichenketten (die Felder von Zeichen sind) zeigen

Und **argc** wie viele Elemente das Feld hat

- **n** Generell in Funktionssignaturen
	- (type \*var) ist dasselbe wie (type var[]), also: int main(int argc, **char\* argv[]**)

bedeutet das gleiche wie die Signatur oben

## **n** Nullpointer

Zeiger 10/9

- Zeigervariablen dürfen den Wert Null annehmen (Nullpointer  $\rightarrow$  verwende Makro NULL), aber ein Zugriff darüber ist nicht erlaubt und liefert eine segmentation violation
- Daher muss vor jedem Zugriff über einen Zeiger sichergestellt werden, dass der Zeiger nicht Null ist.
- Das wird oft vergessen und führt zu Fehlern

 $int^* p = NULL;$  // Pointer to address 0.  $***p** = 42;$  // Produces a segmentation violation.

## Zeiger 11/9

#### **n Der Billion-Dollar Mistake**

- C.A.R. Hoare ist Erfinder von QuickSort, Hoare Logic, CSP, Monitoren und … vom Nullpointer!
- Er hat sich 2009 dafür entschuldigt:

– I call it my **billion-dollar mistake**. It was the invention of the null reference in 1965. At that time, I was designing the first comprehensive type system for references in an object oriented language (ALGOL W). **My goal was to ensure that all use of references should be absolutely safe, with checking performed automatically by the compiler**. But I couldn't resist the temptation to put in a null reference, simply because it was so easy to implement. This has led to innumerable errors, vulnerabilities, and system crashes, which have probably caused a billion dollars of pain and damage in the last forty years.

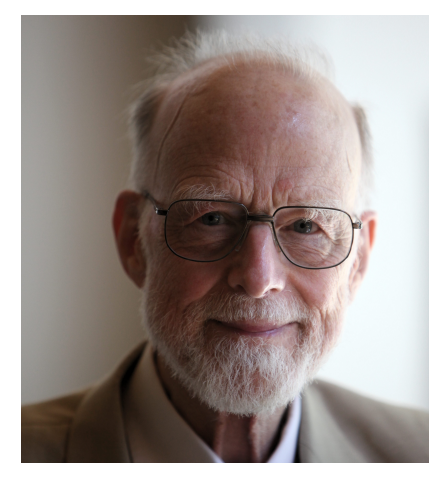

Photograph by Rama, Wikimedia Commo SA 2.0 fr (https://creativecommons.org/li sa/2.0/fr/deed.en)]

- n Was, wenn die Größe eines Feldes vorab nicht bekannt ist?
	- Zum Beispiel, wenn wir zwei unbekannte Strings verketten wollen?

char \*mconcat(const char\*s1, const char\* s2);

– Wir könnten einen großen Puffer anlegen und die Verkettung nur ausführen, wenn genug Platz ist char buffer[1024] =  $\{0\}$ ; // Large buffer.

Assert(strlen(s1) + strlen(s2) < 1024); // Large enough?

- Mäh! Weiteres Problem: jeder Aufruf der Funktion verwendet den gleichen Puffer…
- Brauchen einen Mechanismus, der zur Laufzeit einen neuen Puffer der gewünschten Größe anlegt

Dynamische Speicherallokation 2/4

- $\blacksquare$  malloc(int n) liefert einen bislang unbenutzten Speicherbereich von n Bytes
	- Zum Verketten der Strings s1 und s2:

#include <string.h>

int  $n = strlen(s1) + strlen(s2) + 1$ ; // compute #bytes needed

- Ein Extra-Byte für die Null am Ende!
- Wir legen einen Puffer für genau n Zeichen an:

#include <stdlib.h> char  $*$  buffer = malloc(n  $*$  sizeof(char));

- Den können wir wie ein Feld benutzen, erreichbar über die Zeigervariable buffer.
- Zugriffe mit Index <0 oder >=n liefern undefiniertes Ergebnis <sup>20</sup> und müssen daher vermieden werden!

Dynamische Speicherallokation 3/4

**n** free() gibt einen Speicherbereich frei

– Der Speicherbereich muss vorher durch malloc() alloziert worden sein:

#include <stdlib.h>

free(buffer);

– Danach darf dieser Speicherbereich nicht mehr referenziert werden:

 $buffer[0] = 0;$  // not allowed after free.

- Free() nicht vergessen ("memory leak"), aber auch nicht zu früh (Laufzeitfehler, Speicherbereich kann wieder verwendet werden).
- Achtung Fehlerquelle!

## Dynamische Speicherallokation 3/4

■ sizeof() liefert Größe eines Typs/Variable in Bytes

– Mit den Deklarationen:

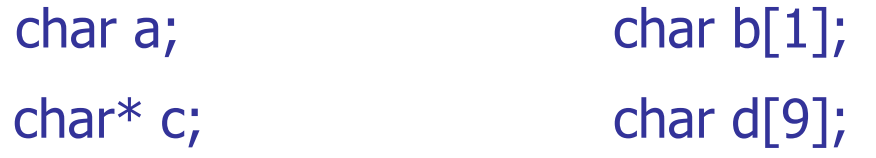

– Liefert sizeof die folgenden Ergebnisse: sizeof(char)  $== 1$ ; // size of a character sizeof(char  $*)$ ; // size of a pointer (impl dependent)  $sizeof(a) == 1;$  // size of a's type  $sizeof(b) == 1;$  // array of one character  $sizeof(c) == sizeof(char *); // pointer$  $sizeof(d) == 9;$  // array of nine characters

## Struct 1/5

- Ein Struct ist eine Aggregat-Datenstruktur
	- Feld
		- bestimmte Anzahl von Variablen gleichen Typs
		- Zugriff über Index
	- Struct
		- Bestimmte Anzahl von Variablen verschiedenen Typs
		- Zugriff über Namen
		- Vgl. Python Objekte

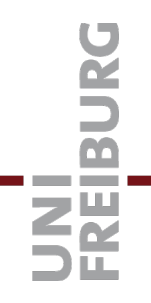

## Struct 2/5

- **n** Beispiel: Person
	- Ein struct Typ:
		- struct person {
			- char \*name; // components of the struct.
			- unsigned int age;
		- $}$  john =  $\{$  "John Doe", 45  $\};$
	- Deklariert Variable john vom Typ struct person; Zugriff auf Komponenten erfolgt mit .name bzw. .age (Punktnotation)

```
printf("Person %s is %d years old\n",
```
john.name, john.age);

## Struct 3/5

### **n** Tags und Typen

- person ist ein Tag, kein Typ
- Nach der ersten Verwendung eines Tags können weitere Variablen mit struct person var definiert werden

struct person mary  $=$  { "Mary Jane", 36 };

– Es gibt Zeiger auf structe und auf Komponenten struct person  ${}^{\ast}p = 8$  mary;

int  $*$  marys\_age =  $&$  mary.age;

printf("Mary's age is %d\n", \*marys\_age); // prints 36.

## Struct 4/5

#### ■ Ein frisches Struct

– Mit malloc() kann auch eine "frische" struct Variable erzeugt werden:

struct person  $*$  p = malloc(sizeof(struct person));

 $(*p).$ name = "Johnny Depp";

```
(*p).age = 57;
```
printf("%s is %d years old\n",  $(*p)$ .name,  $(*p)$ .age); // prints "Johnny Depp is 57 years old".

## Struct 5/5

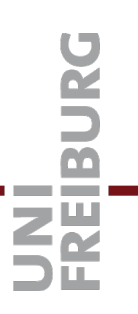

#### **n** Besser lesbar mit dem Pfeiloperator  $\rightarrow$

struct person  $*$  p = malloc(sizeof(struct person));

```
p->name = "Johnny Depp";
```
 $p$ ->age = 57;

printf("%s is %d years old\n", p->name, p->age); // prints "Johnny Depp is 57 years old".

- Gleiche Bedeutung: p->name vs (\*p).name!
- Noch eine Alternative:

 $*p = \{$  .name = "Johnny Depp", .age = 57 }

## Lit[eratur / Links](https://www.tutorialspoint.com/cprogramming/c_structures.htm)

■ Zeiger / Pointers / pointer arithmetic

– https://www.tutorialspoint.com/cprogramming/c\_pointer

■ Zeichenketten / Strings

– https://www.tutorialspoint.com/cprogramming/c\_strings.

 $\blacksquare$  Structures

– https://www.tutorialspoint.com/cprogramming/c\_structu

■ Zufallszahlen

– https://en.wikipedia.org/wiki/Random\_number\_generation